#### This presentation is more than one year old. Some parts may be outdated.

https://www.frogans.org/en/resources/overview/access.html

Some parts may be outdated.

You can find the latest information here:

#### **OP3FT**

## Frogans Technology Overview

Stéphane Van Gelder Frogans Project Ambassador stephane.vangelder@ext.op3ft.org

#### Frogans technology: the Internet's newest software layer

The three operating layers of the Internet

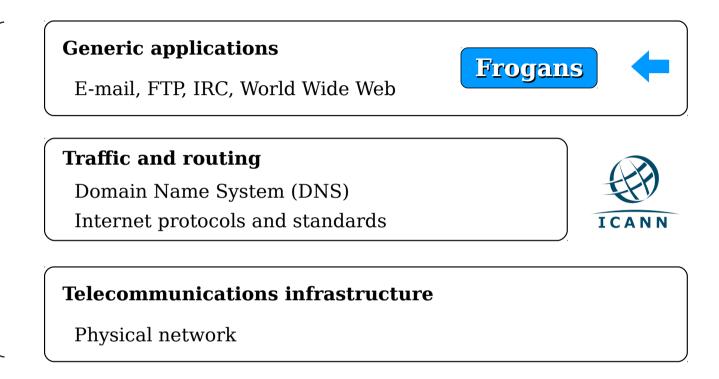

- A new step in the development of the Internet
- Allows the introduction of Frogans sites
- Uses the .frogans gTLD delegated by ICANN in order to function

#### Dot Frogans: A new gTLD to secure the Frogans layer

#### Uses of .frogans gTLD domain names

- → Frogans Player download servers
- → FCR Operator Registration Services
- → FNS servers for the resolution of Frogans addresses

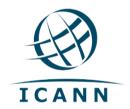

.frogans delegated by ICANN to the OP3FT on April 19, 2014

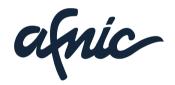

Afnic is the back-end registry of the .frogans gTLD

- TLD ensures the security, stability and reliability of the Frogans layer
- OP3FT is the only registrant of .frogans domains
- No .frogans domains registered by third parties

# Frogans sites Overview

### Frogans sites: A new format for publishing content online

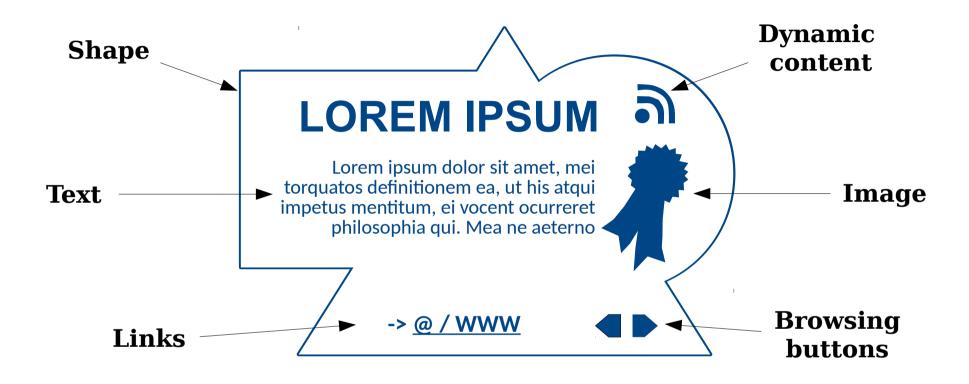

- Secure
- Smaller in size and weight
- No set shape/can be used in conjunction with Websites

#### Frogans Player: A new browser for Frogans sites

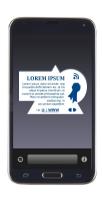

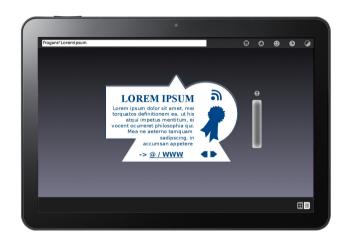

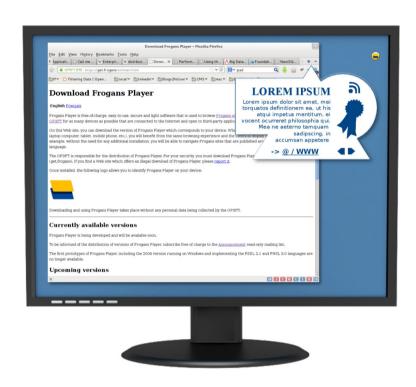

- Same browsing experience and identical display on all devices
- Downloadable free of charge from the OP3FT
- Respectful of end-user privacy

### Frogans addresses: compatible with the world's language sets

Network-name\*Site-name

Latin

网络-名称\*现场-名称

Chinese

Сеть-название\*Сайт-название

Cyrillic

Source: Google translate

اسم-شبكة \*اسم-موقع

Arabic

שם-רשת\*שם-אתר

Hebrew

+ Japanese, Korean, Devanagari, Thai, Greek

- Short and simple
- Support language sets from all around the world
- Easy to identify through asterisk

# Frogans addresses Registration

#### Frogans addresses within the Internet ecosystem

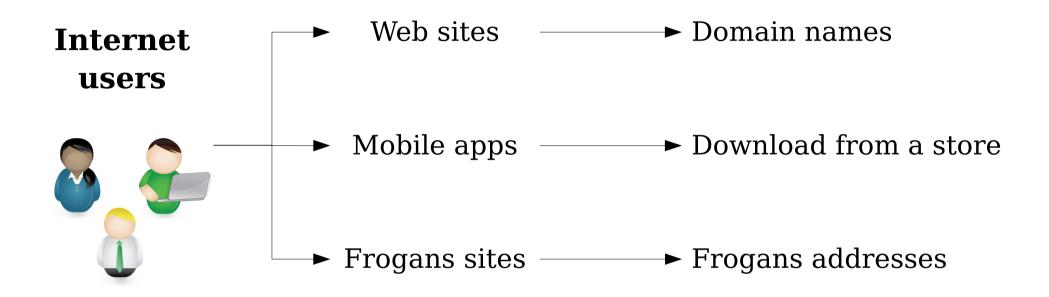

- Frogans addresses complement existing addressing mechanisms
- Used exclusively for Frogans sites
- Domain names in .frogans gTLD are <u>not</u> Frogans Addresses

#### Frogans networks: Sets of Frogans addresses

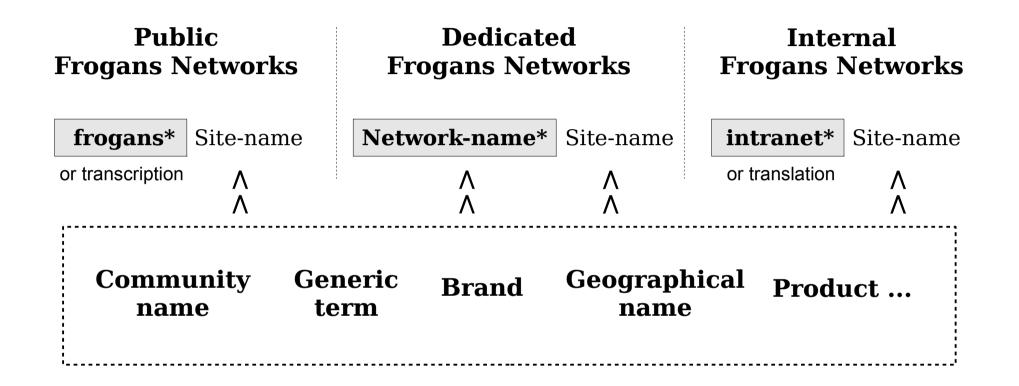

- Three types of Frogans network: public, dedicated and internal
- Registry pricing 6 €/yr (site name), 1500 €/yr (network name)
- Supports writing systems from all around the world

#### Dot Brand TLDs versus Frogans networks

Key differences

| Dot Brand TLDs                                              | Frogans networks                                                 |
|-------------------------------------------------------------|------------------------------------------------------------------|
| Used for publishing Web sites                               | Used for publishing Frogans sites                                |
| Require high-level investment                               | Require low-level investment                                     |
| Domain names read in reverse order  E.g. www.mysite.mybrand | Frogans addresses read in natural direction  E.g. mybrand*mysite |
| Internationalized (from ASCII)                              | Natively international                                           |

- Dot Brand TLDs enable the creation of domain names for Web sites
- Frogans networks enable the creation of Frogans addresses for Frogans sites
- Web sites and Frogans sites are complementary publishing spaces

### Registration of Frogans networks and Frogans addresses

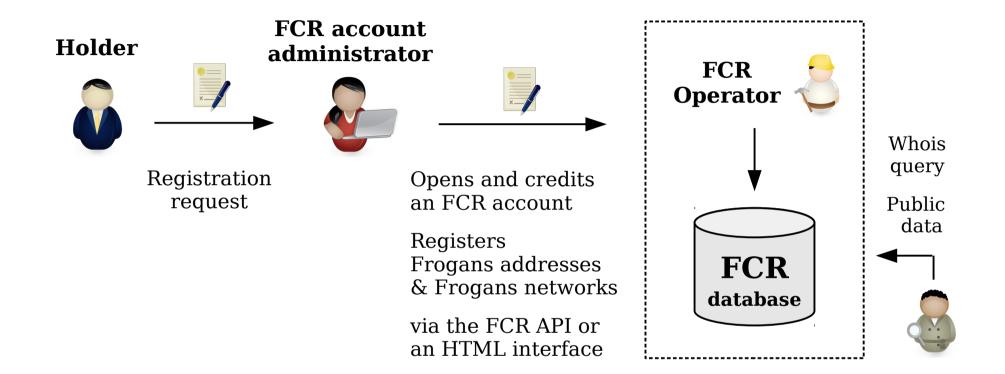

- Holders register through FCR account administrators
- No accreditation required to become an FCR Account Administrator
- Registrations are made on basis of "first-come, first-served" principle

### Frogans Core Registry (FCR): a centralized database

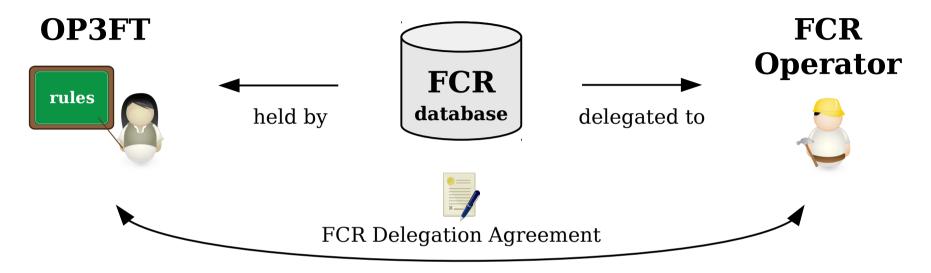

At the service of Internet users

Technical and commercial operation placed under the control of the OP3FT

Sets uniform and flat fees for addressing services

- Contains all registered Frogans addresses and Frogans networks
- Operated by a commercial entity under a delegation contract with the OP3FT
- Database belongs to the OP3FT

#### Priority registration period for trademark holders

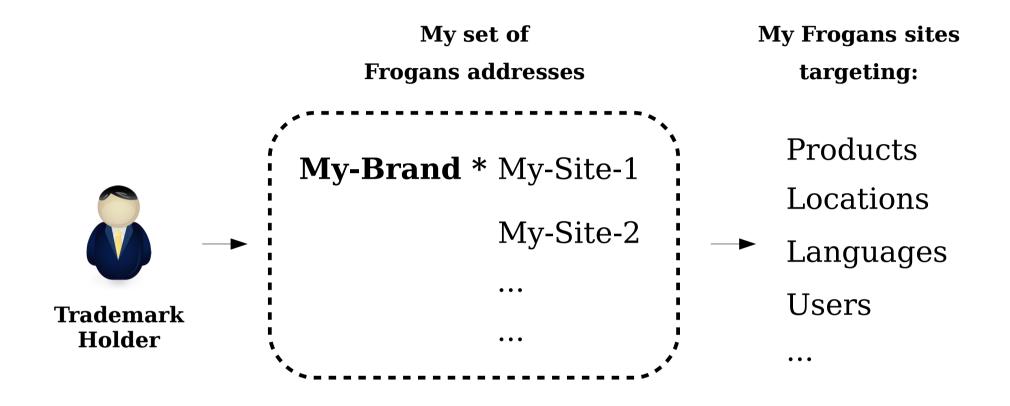

- Open to all trademark holders around the world (all writing systems)
- Registrations for network names only (dedicated Frogans networks)
- Registration costs are not higher during priority registration period

# Dispute Resolution UDRP-F

#### **UDRP-F** proceedings

Complainant

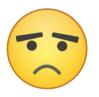

Dispute concerning a network name or a site name registered in the FCR **UDRP-F** 

Rules for UDRP-F

Supplemental Rules of the UDRP-F Provider

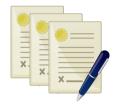

**Arbitration**1 to 3 panelists

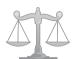

**UDRP-F** provider

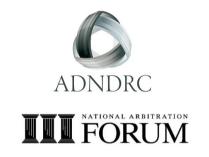

- Based on UDRP and UDRP Rules
- Same proceedings as UDRP
- ICANN-accredited UDRP providers are eligible, 2 already signed on

### UDRP-F complaints and remedies

#### **Applicable disputes**

frogans\*Site-name

Network-name\*Site-name

Network-name\*Site-name

#### **Arbitration**

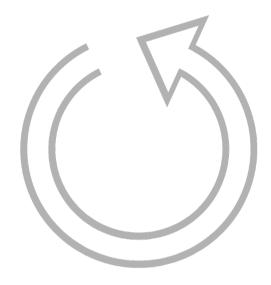

#### **Available remedies**

Cancellation or transfer of the site name registration

Cancellation or transfer of the network name registration

Cancellation of the site name registration

- Three types of complaints
- Available remedies: cancellation or transfer of the registration
- Decisions implemented by FCR Operator, not by FCR Account Administrators

## Public interest Commitment

#### Frogans sites: a new way to publish content on the Internet

New concepts and uses with Frogans sites A new space for opportunities and innovations

A new international addressing system

A new territory for publishing on the Internet

## INTERNET USERS AND FROGANS SITES

- Technology released in the form of an open standard, free of charge
- Project led by non-profit organization (OP3FT)
- Designed to serve users, developers and content publishers.

#### Organizing the Frogans technology

OP3FT's
mission

TO PROMOTE

TO PROTECT

TO ENSURE THE
PROGRESS OF

# Frogans technology

Released in the form of an open standard, available to all users, free of charge

- OP3FT is a non-profit organization
- Develops the Frogans technology in the public interest
- Respectful of national laws

#### Milestones for the opening of the Frogans Core Registry (FCR)

Beginning 2015

Mid 2015

End of 2015

PRIORITY PERIOD FOR TRADEMARK HOLDERS PRIORITY
PERIOD
FOR
ENTREPRENEURS

BETA
PERIOD
FOR
DEVELOPERS

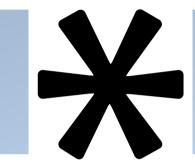

Registration of Dedicated Frogans Networks (trademarks only) Registration of Dedicated Frogans Networks (generic terms) Development of authoring tools and Frogans sites

Registration of Frogans addresses and publishing of Frogans sites

- Step-by-step introduction of Frogans technology on the Internet
- Network of FCR Account Administrators being deployed
- Frogans Sites become operational this year!

## Summary

## Opening a Frogans site in four steps

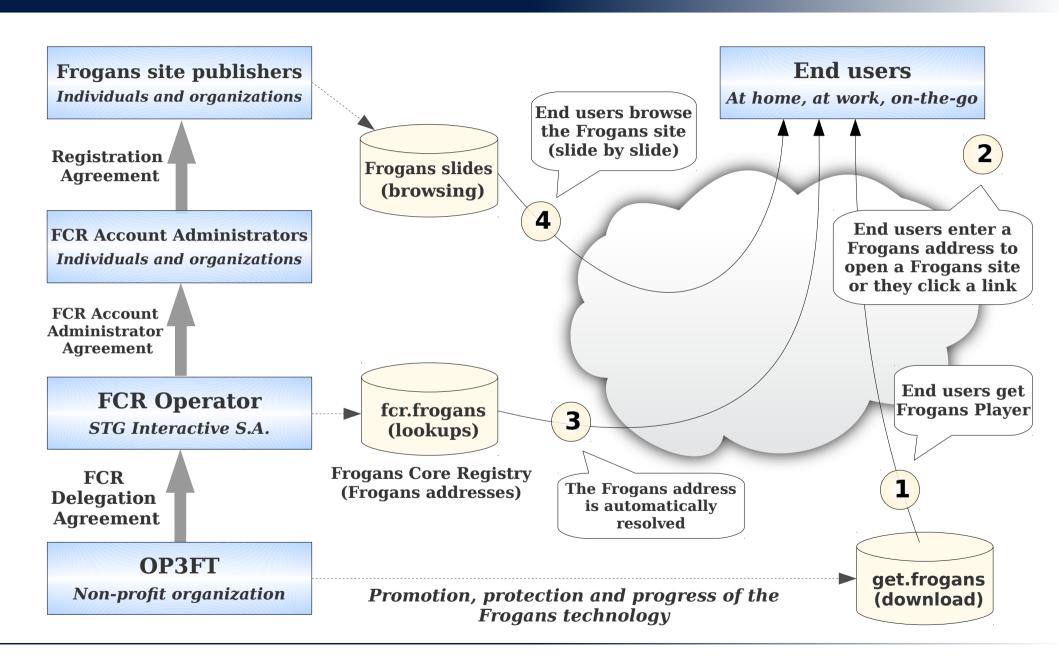

#### Links

- Welcome to the Frogans project https://project.frogans.org/
- The official Web site of the Frogans technology: https://www.frogans.org/
- The Frogans Technology Conference: https://conference.frogans.org/
- Using the .frogans gTLD: https://nic.frogans/
- The Web site of the FCR Operator: https://fcr.frogans/
- The UDRP-F and its Rules of procedure: https://www.frogans.org/en/resources/udrpf/access.html
- The Frogans technology mailing lists: https://lists.frogans.org/

#### **THANK YOU**

Frogans

Фроганс

福更斯

فروجنز

프로강스

フロガンズ

Φρόγκανς

פרוגנס

फ्रॉगेन्स

ฟรอกแกนส์

Stéphane Van Gelder Frogans Project Ambassador stephane.vangelder@ext.op3ft.org